Утверждены

директором МБОУ Школа № 10 «Успех» г. о. Самара (Приказ от 18.03.2016 г. № 38-од.)

## **Правила использования сети Интернет в МБОУ Школа № 10 «Успех» г. о. Самара**

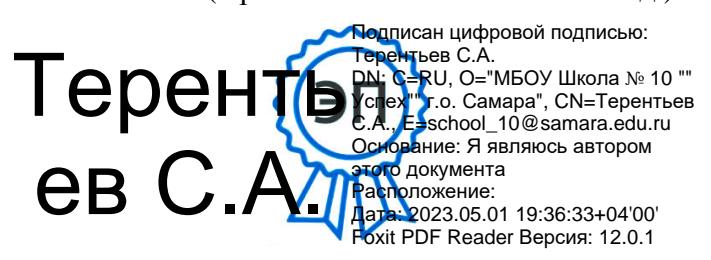

1. Пользователь обязан:

- при входе в компьютерный класс, необходимо обратиться к учителю или сетевому администратору для определения порядка работы. При наличии свободных мест, после регистрации в журнале учета, посетителю предоставляется рабочая станция. Для доступа в Интернет и использования электронной почты установлен программный продукт "Internet Explorer", «Outlook Express». Отправка электронной почты с присоединенной к письму информацией, запись информации на дискеты и CD-диски осуществляется у учителя или дежурного сетевого администратора. Дополнительно установлено программное обеспечение: текстовые редакторы семейства "Microsoft Office";

- выполнять все требования учителя, ведущего занятие, и администратора сети Интернет;

- при необходимости в начале работы зарегистрироваться в системе: ввести свое имя регистрации (логин) и пароль;

- сохранять оборудование в целости и сохранности;

- помнить свой пароль, при утрате пароля сообщить учителю или системному администратору;

- при возникновении технических проблем поставить в известность учителя или системного администратора;

- соблюдать тишину, порядок и чистоту в «точке доступа к Интернету», а также выполнять указания учителя или системного администратора;

- ознакомиться с настоящими Правилами и расписаться в журнале учета работы в Интернет, который хранится у учителя или сетевого администратора.

## 2. Пользователю запрещается:

- работать под чужим регистрационным именем, сообщать кому-либо свой пароль, одновременно входить в систему более чем с одной рабочей станции;

- вносить какие-либо изменения в программное обеспечение, установленное как на рабочей станции, так и на серверах, а также производить запись на жесткий диск рабочей станции;

- устанавливать на компьютерах дополнительное программное обеспечение, как полученное в Интернете, так и любое другое;

- изменять конфигурацию компьютеров, в том числе менять системные настройки компьютера и всех программ, установленных на нем (заставки, картинку рабочего стола, стартовой страницы броузера);

- осуществлять действия, направленные на "взлом" любых компьютеров, находящихся как в «точке доступа к Интернету» школы, так и за его пределами;

- передача информации, представляющую коммерческую или государственную тайну, распространение информации, порочащей честь и достоинство граждан;

- использовать возможности «точки доступа к Интернету» школы для пересылки и записи непристойной, клеветнической, оскорбительной, угрожающей и порнографической продукции, материалов и информации.

- работать с объемными ресурсами (video, audio, chat, игры и др.) без согласования с учителем или системным администратором;

- доступ к сайтам, содержащим информацию сомнительного содержания и противоречащую общепринятой этике, участвовать в нетематических чатах;

- включать, выключать и перезагружать компьютер без согласования с ответственным за «точку доступа к Интернету»;

- любое использование компьютерного оборудования в коммерческих целях.

3. Пользователю разрешается:

- записывать полученную информацию на внешние носители через рабочую станцию;

- при наличии технической возможности, иметь персональный каталог, предназначенный для хранения личных файлов общим объемом не более 5 Мбайт, а также работать с почтовым ящиком для отправки и получения электронной почты;

- использовать оборудование только для работы с информационными ресурсами и электронной почтой и только в образовательных целях или для осуществления научных изысканий, выполнения гуманитарных и культурных проектов;

4. Пользователь отвечает:

- за содержание передаваемой, принимаемой и печатаемой информации;

- за нанесение любого ущерба (порча имущества, вывод оборудования из рабочего состояния) в соответствии с законодательством;

- за нарушение настоящих Правил.

5. Учитель или системный администратор в целях контроля использования ресурсов Интернет должен:

- проверять:

- знаком ли учащийся с настоящим регламентом использования ресурсов сети Интернет, если нет, то его следует познакомить с указанной Памяткой под роспись и при необходимости дать разъяснения по каждому ее положению,

- навыки школьника по применению правил регистрации в системе и завершения сеанса работы;

- определять со школьником характер требуемой информации с учетом цели, задач проекта, а также перечень предполагаемых ресурсов Интернет для поиска;

- не допускать:

- работу за одним рабочим местом более одного школьника,
- работу в сети Интернет под чужим регистрационным именем,
- одновременный вход в систему более чем с одной рабочей станции,
- использование оборудование классов не на образовательные цели,
- передачу внешним пользователям чужой информации,
- распространение информации, задевающую честь и достоинство граждан;

- предоставлять при необходимости каждому школьнику:

- персональный каталог общим объемом не более 5 Мбайт,
- возможность работы с почтовым ящиком,

- возможность записи полученной информации на внешние носители.

- запрещать:

- неоправданную работу с объемными ресурсами (video, audio, chat, игры),

- доступ к сайтам, содержащим информацию сомнительного содержания и противоречащую общепринятой этике,

- вносить какие-либо изменения в программное обеспечение, установленное как на рабочей станции, так и на серверах,

- производить запись на жесткий диск рабочей станции,
- перегружать несанкционированно компьютер;

- требовать от школьника бережного отношения к оборудованию;

- лишать школьника за первое нарушение Памятки школьнику по использованию ресурсов сети Интернет права выхода в Интернет сроком на 1 месяц, а за второе нарушение – на весь период времени до решения педсовета Школы о возобновлении права выхода в Интернет.

6. При необходимости регистрационные логин и пароль учащиеся получают у учителя или системного администратора по письменному заявлению.